**Goal**: Build a DNS client in python that sends a query to a DNS server. Use Wireshark to see the DNS response.

<u>DNS protocol</u>: *query* and *reply* messages, both with same *message format* 

## msg header

- identification: 16 bit # for query, reply to query uses same #
- □ flags:
  - query or reply
  - recursion desired
  - recursion available
  - reply is authoritative

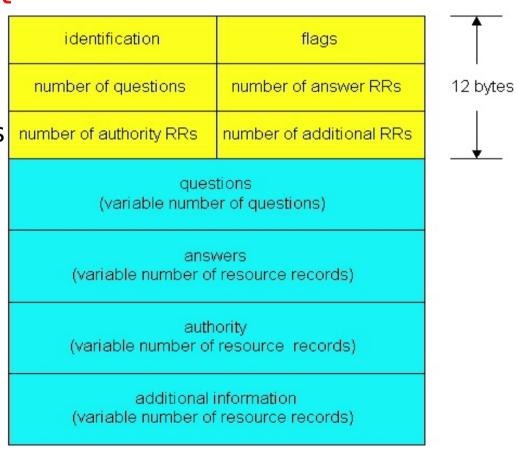

Prof. Dra. Noélia Correia, Universidade do Algarve, 2017

## **Goal**: Build a DNS client in python that sends a query to a DNS server. Use Wireshark to see the DNS response.

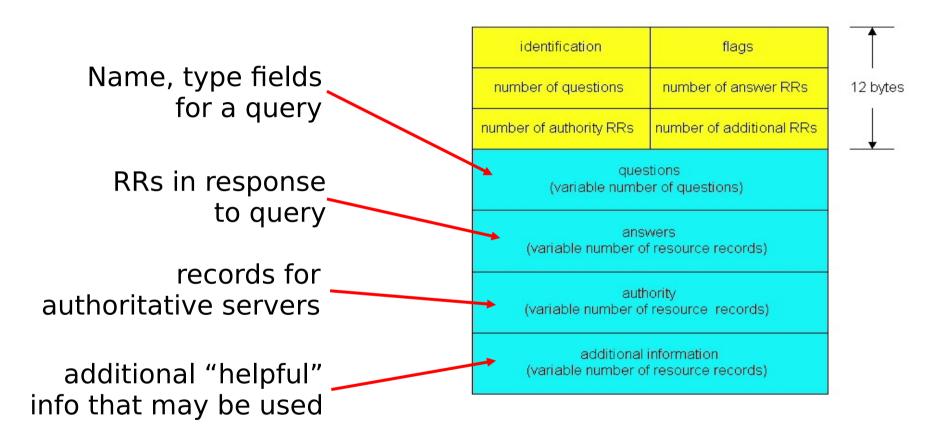